### <<AutoCAD 2012

 $<<$ AutoCAD 2012 $>$ 

- 13 ISBN 9787111400349
- 10 ISBN 7111400348

出版时间:2012-11

页数:456

字数:730000

extended by PDF and the PDF

http://www.tushu007.com

### <<AutoCAD 2012

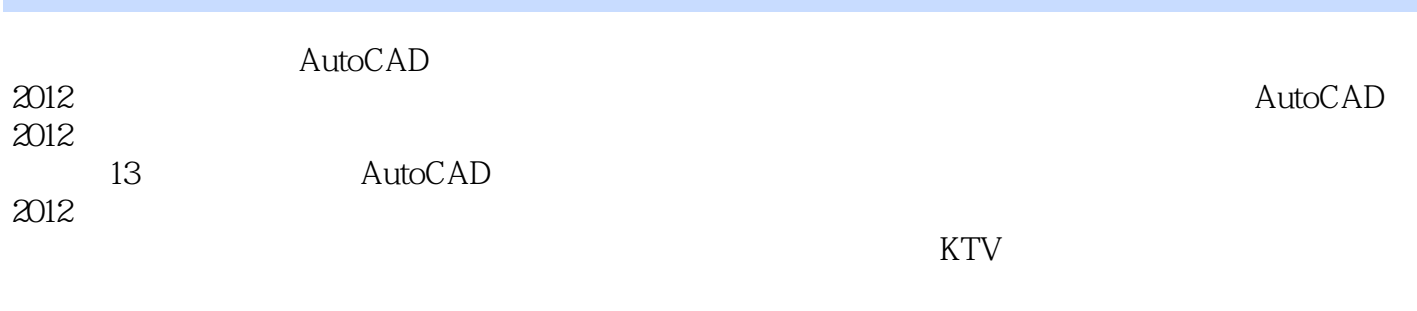

AutoCAD AutoCAD 2012

# $<<$ AutoCAD 2012 $>>$

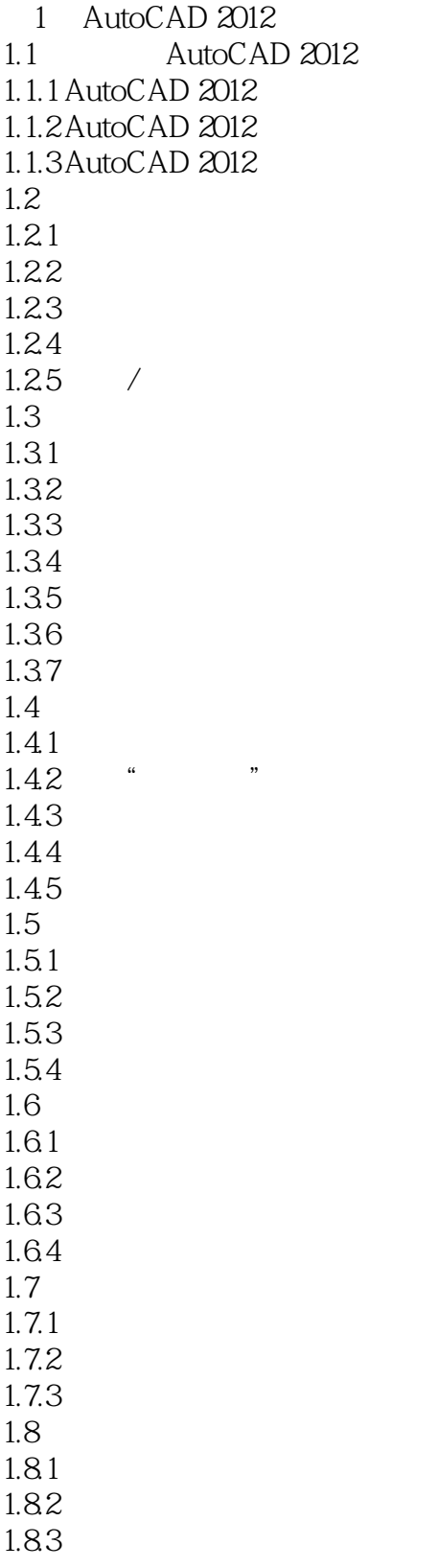

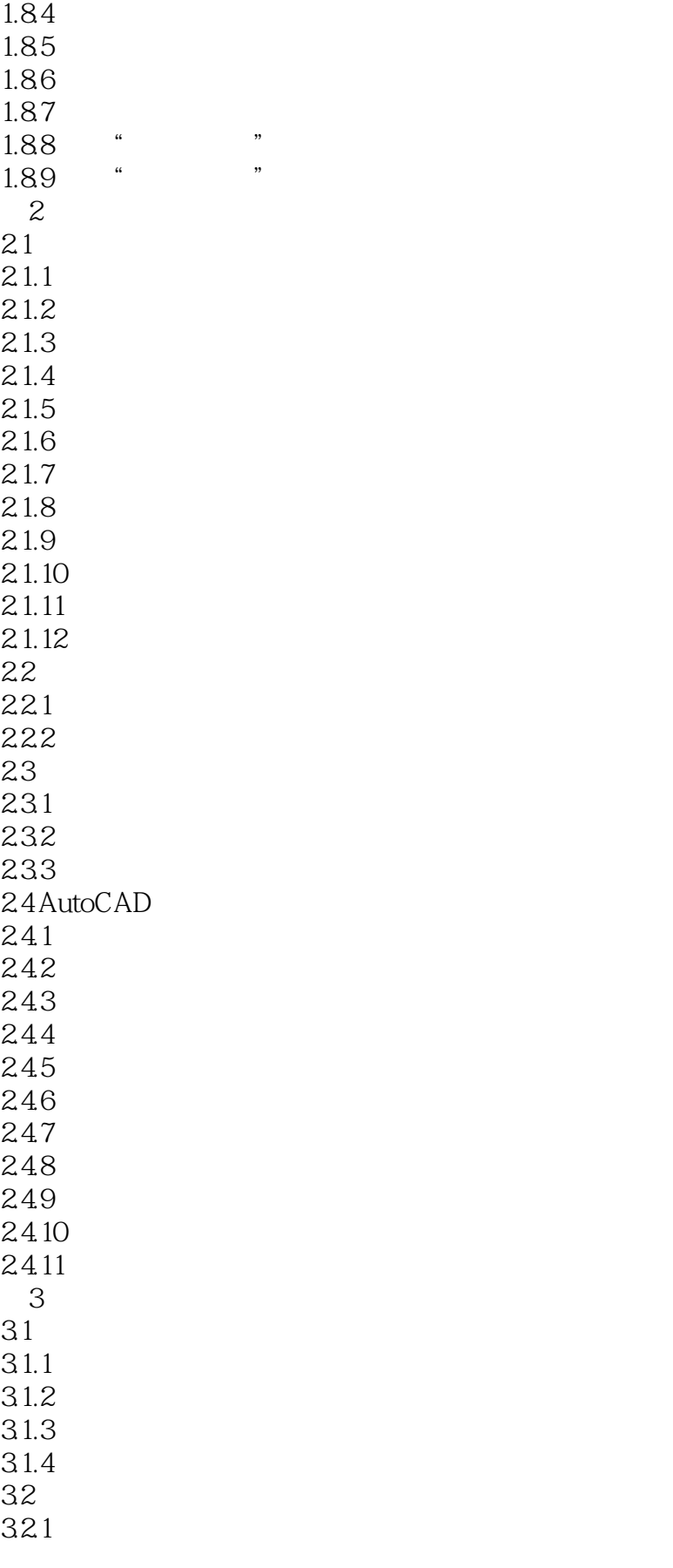

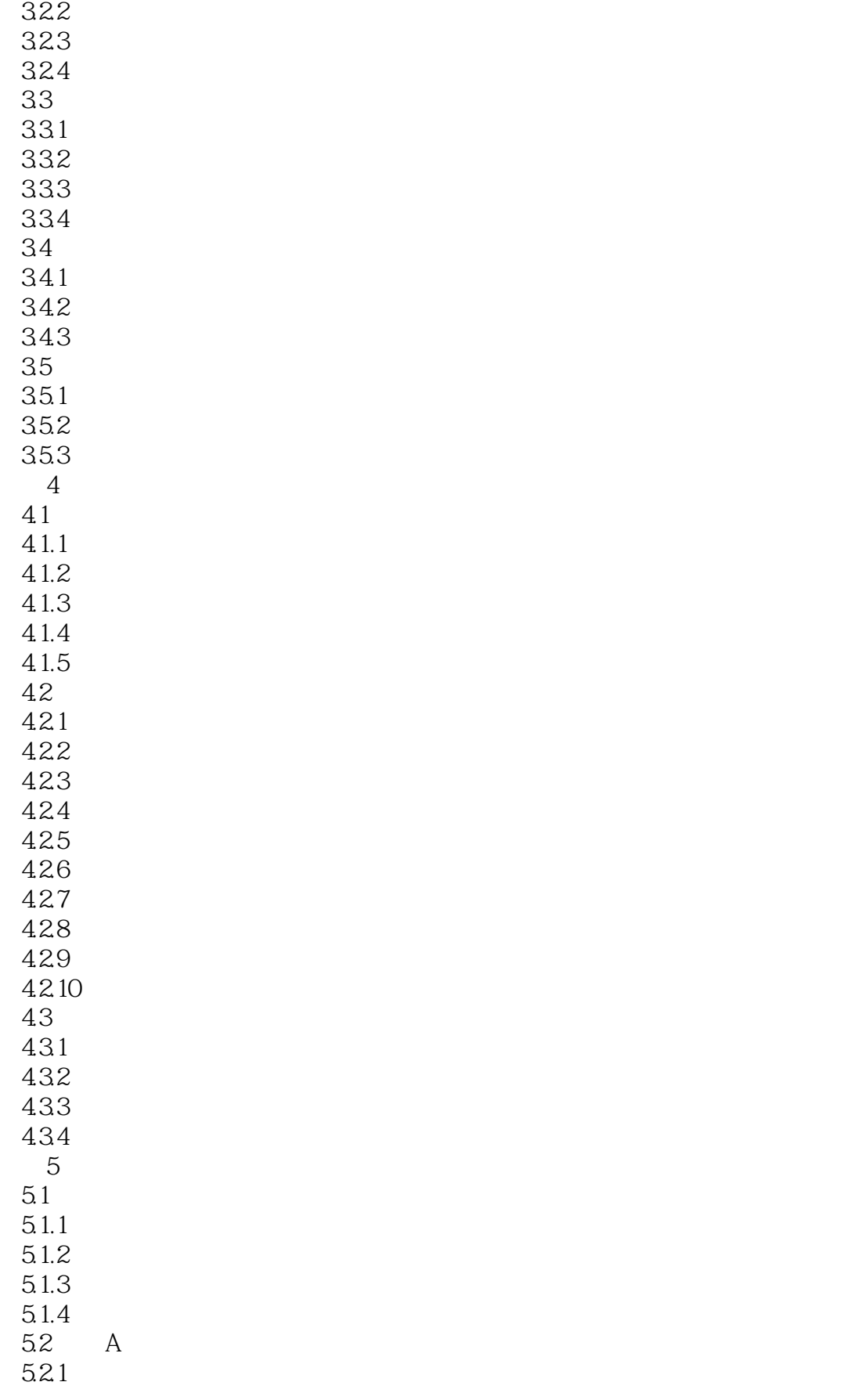

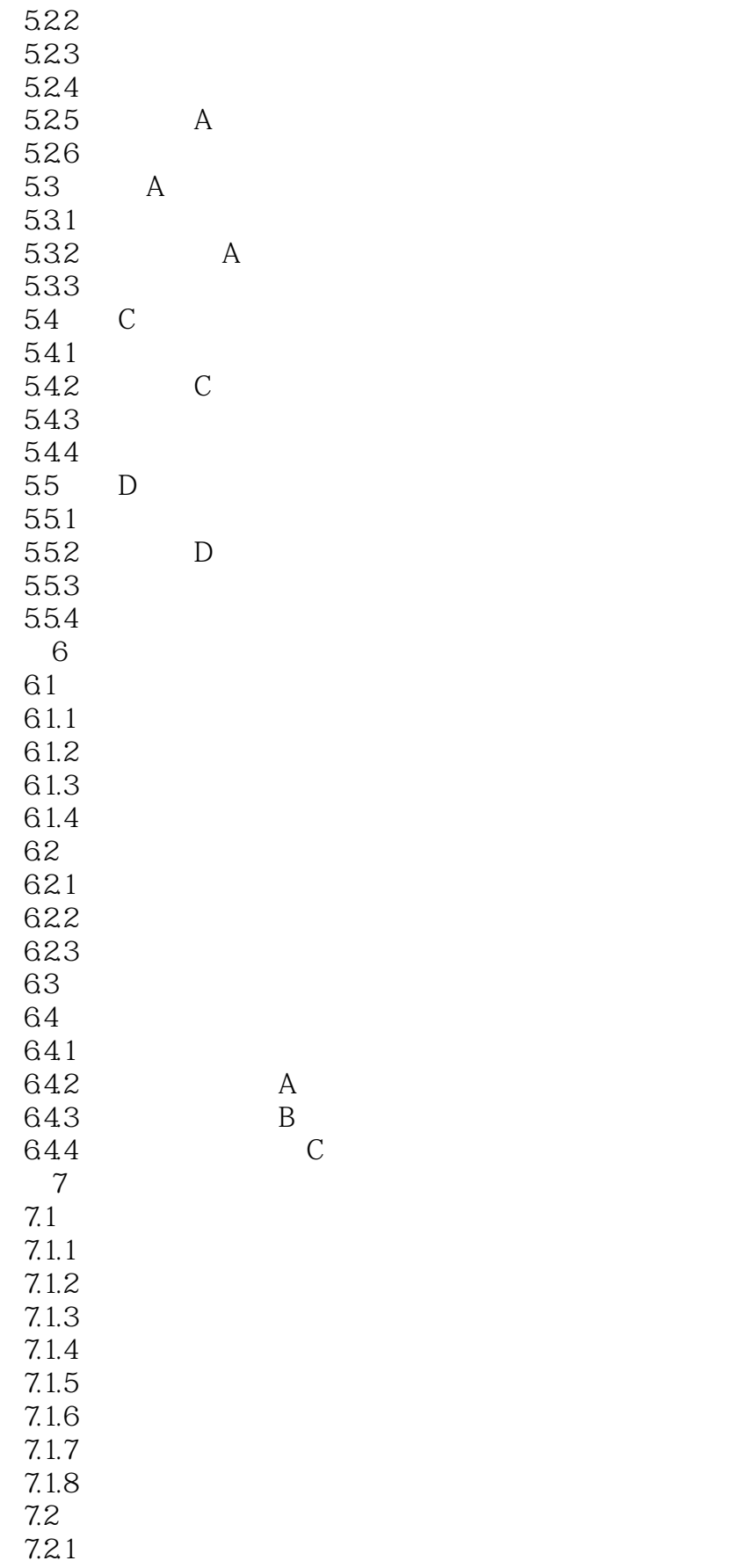

# $<<$ AutoCAD 2012 $>>$

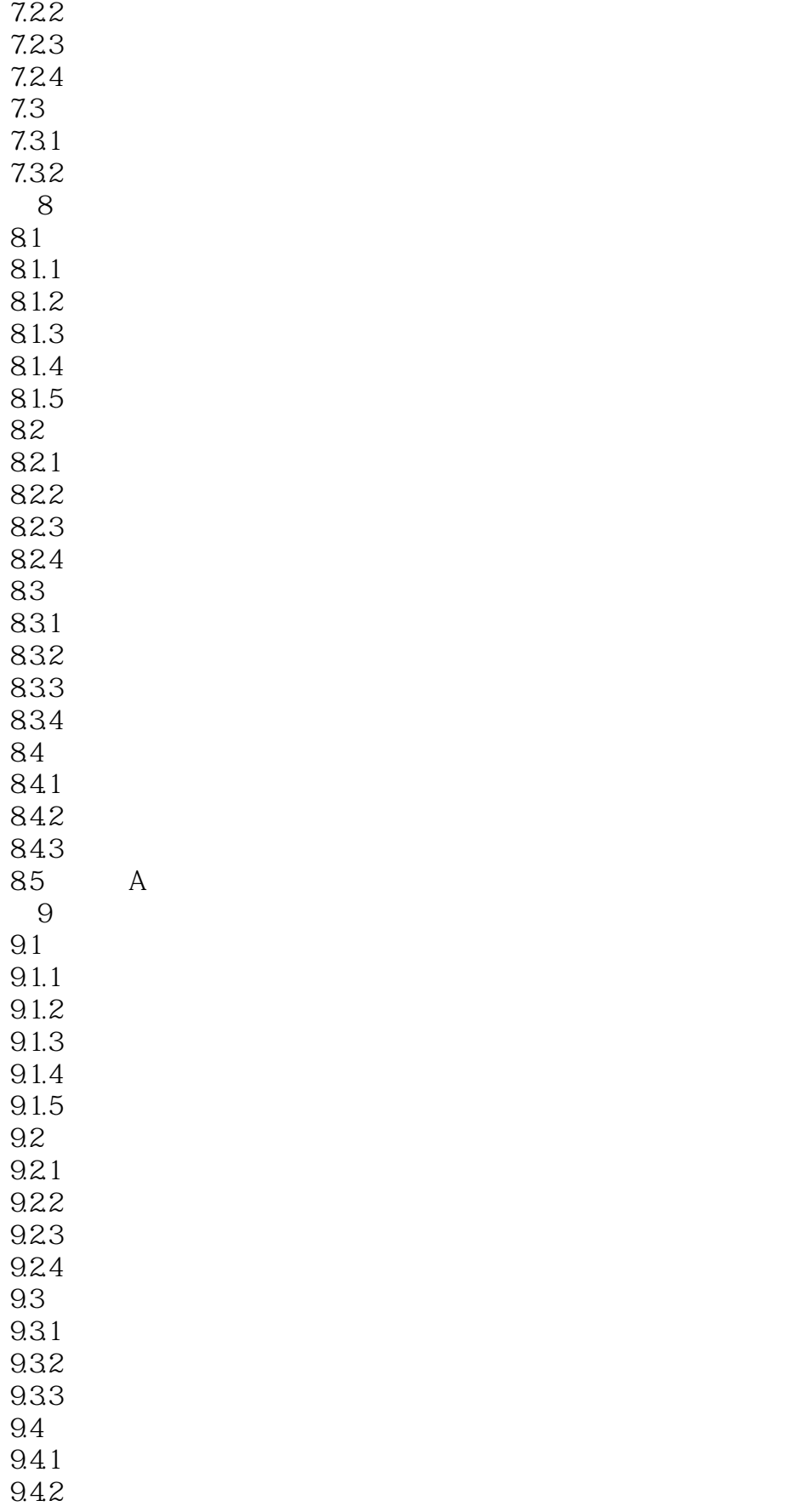

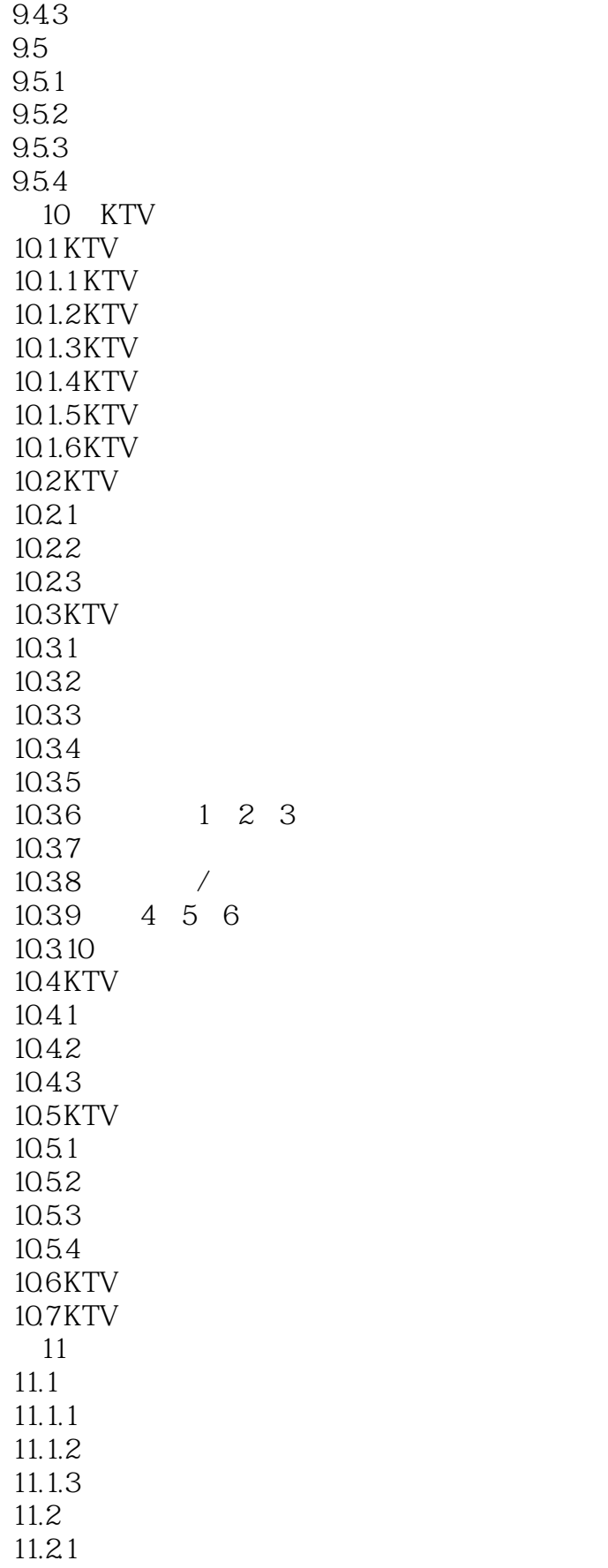

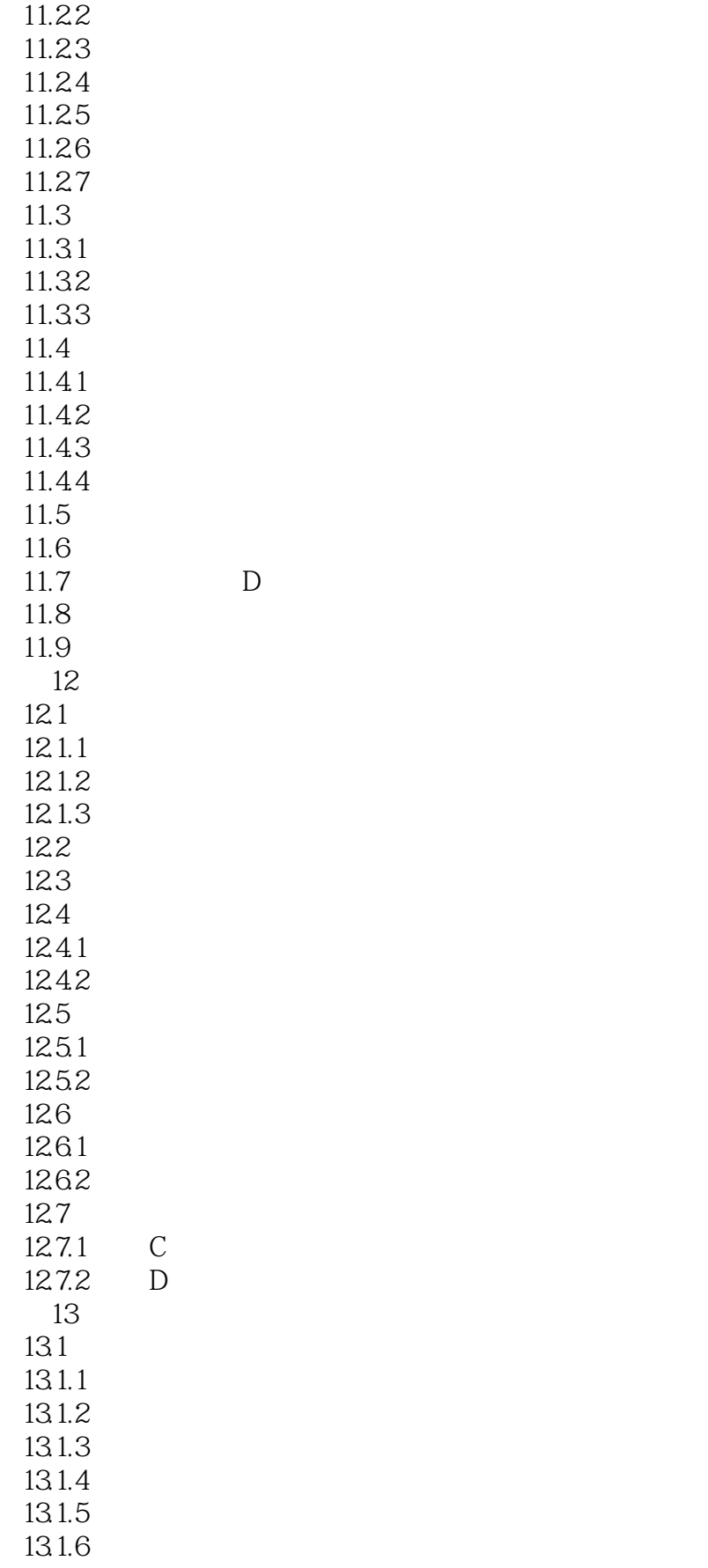

### <<AutoCAD 2012

 $13.1.7$ 13.2 133 134 135

136

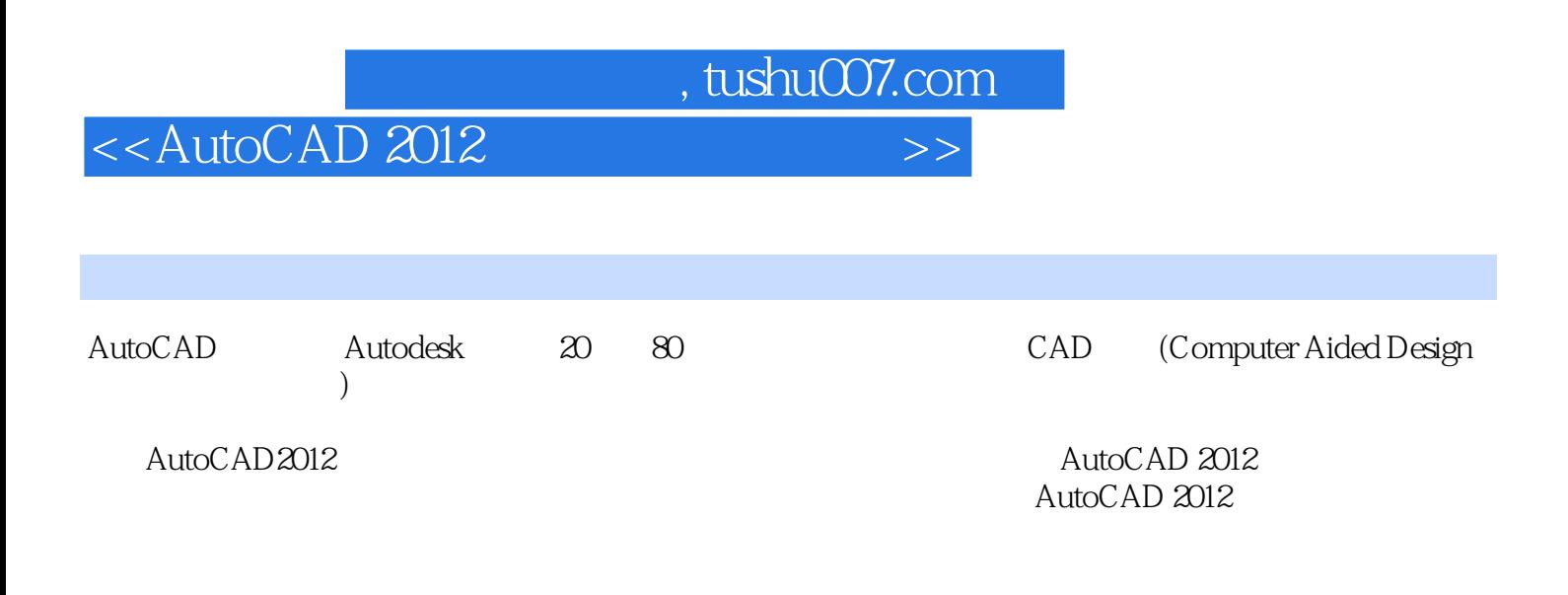

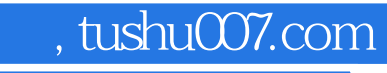

### <<AutoCAD 2012

本站所提供下载的PDF图书仅提供预览和简介,请支持正版图书。

更多资源请访问:http://www.tushu007.com